# <span id="page-0-0"></span>ÖNYÜKLEYİCİLER

# **ERCAN ERSOY**

# İçindekiler

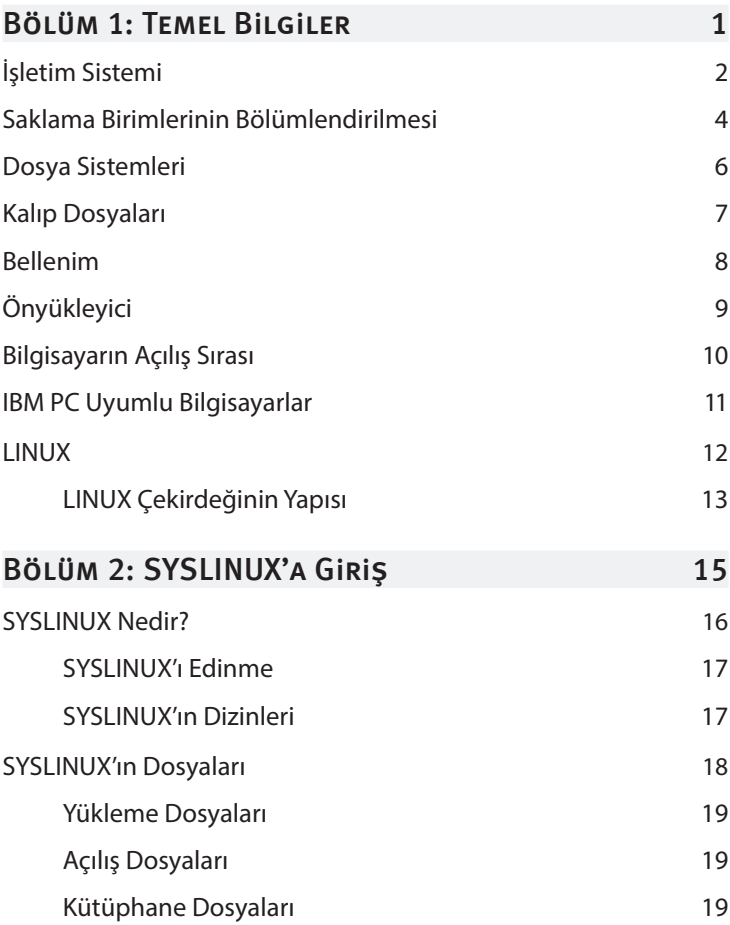

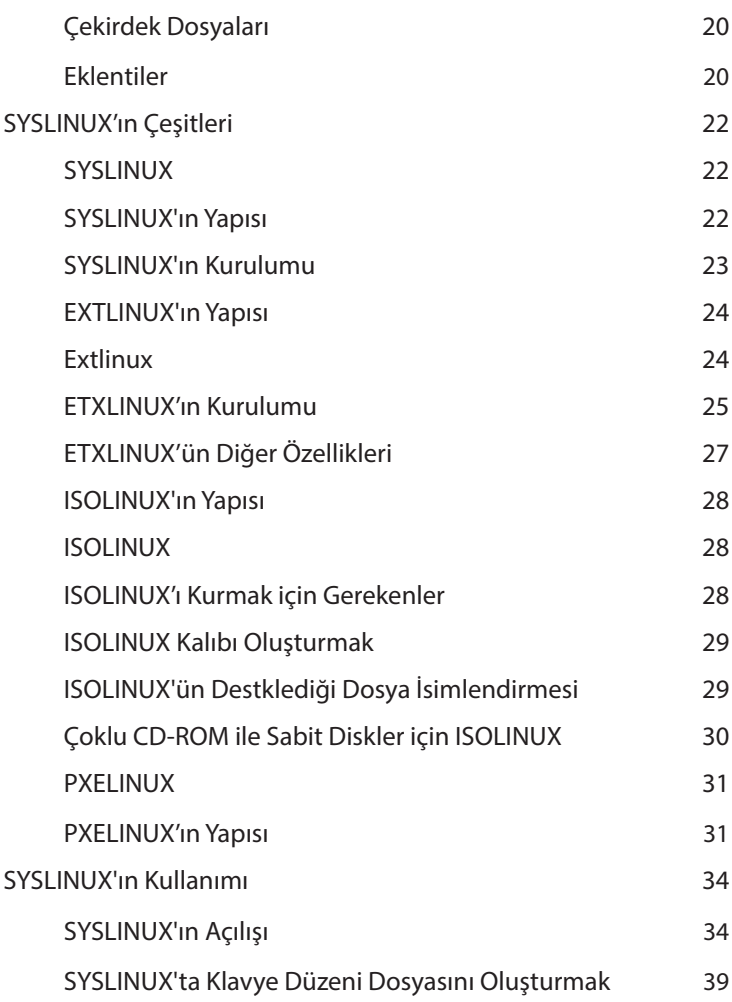

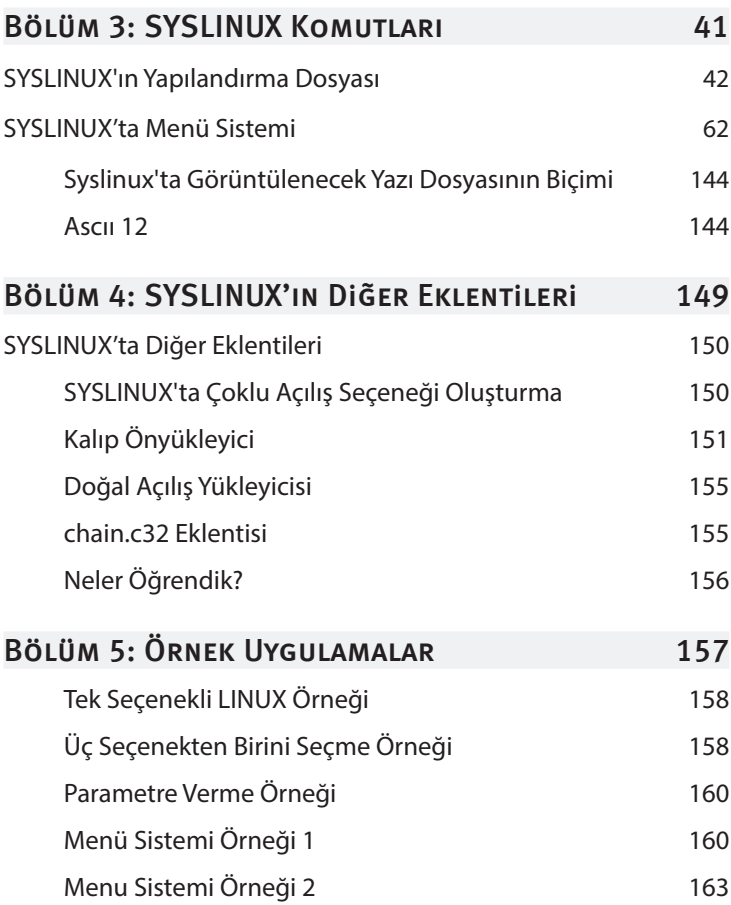

# <span id="page-4-0"></span>Temel Bilgiler

**1**

#### **BU BÖLÜMDE**

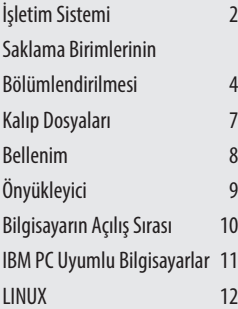

#### Bu bölümde

Önyükleyici kavramının iyice anlaşılması için bilmeniz gereken temel kavramlar anlatılacaktır. Bu kitabın konusu olan önyükleyicilere giriş yapılacaktır.

# <span id="page-5-0"></span>**İŞLETIM SISTEMI**

İşletim sistemleri konusu, bu kitabın üzerinde durduğu bir konudur. Bundan dolayı bilinmesi gereklidir.

İşletim sistemi, bilgisayar donanımı ile kullanıcılar arasında etkileşimi gerçekleştiren, bilgisayarda bulunan uygulama yazılımlarına kaynak sağlayan bilgisayarın ana yazılımıdır. İşletmi sistemi, kullanıcılar için arayüz sunar, uygulama yazılımları için çeşitli kütüphaneler sağlar. İlk bilgisayarlar, işletim sistemi olmadan kullanılmaktaydı. Günümüzde kullanılan mikrodenetleyiciler dışında çoğu bilgisayarı işletim sistemi ile kullanırız. İşletim sistemi, çekirdek, sistem programları, kütüphaneler ile arayüzden oluşabilir. Bu parçalar aşağıda verilmiştir:

**Çekirdek:** Yazılımlar ile donanımlar arasında iletişim kurar. Büyüklüğü çok küçüktür.

**Sistem Programları:** İşletim sistemi için yönetimi sağlayan yazılımlara denir.

**Arayüz:** İşletim sistemi ile kullanıcı etkileşimini sağlayan programdır.

**Kütüphane:** Programların ortak kullanabildikleri, hazır program parçalarıdır.

Bazı işletim sistemleri yalnız çekirdek ile arayüzden de oluşabilir. İşletim sisteminin içinde hazır olan uygulama progrmları da bulunabilir.

Günümüzde kullanılan işletim sistemleri Microsoft Windows, Ubuntu, Android, MacOS X ile FreeBSD örnek olarak verilebilir. Microsoft Windows ya da kısaca Windows işletim sistemi kişisel bilgisayarlarda sıklıkla kullanılır. Ubuntu gibi Linux dağıtımları, FreeBSD gibi UNIX işletim sistemleri daha çok sunucularda kullanılmaktadır.

Günümüzde masaüstü bilgisayarlarda en çok tercih edilen işletim sistemi Microsoft Windows'tur. Ama bilgisayarların NOT bütün çeşitlerine bakılırsa en çok Android işletim sistemi kullanılmaktadır.

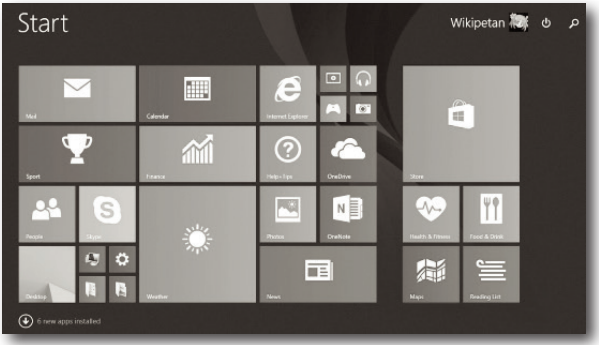

Resim 1.1 Microsoft Windows İşletim Sistemi

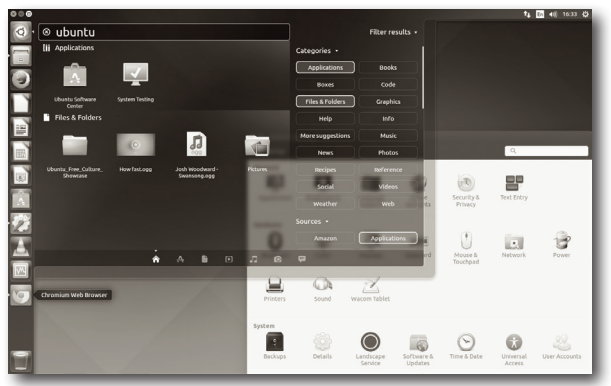

Resim 1.2 GNU/Linux Dağıtımlarından Olan UBUNTU İşletim Sistemi

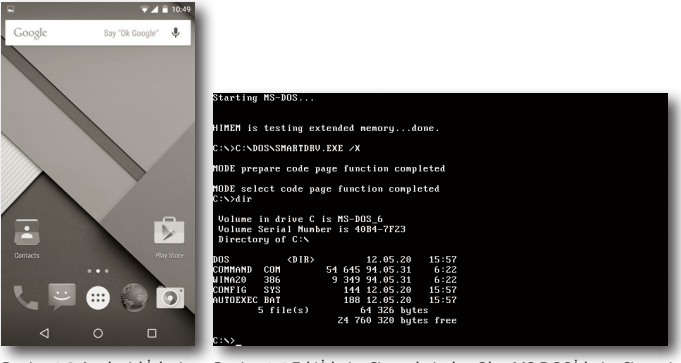

Resim 1.3 Android İsletim Resim 1.4 Eski İsletim Sistemlerinden Olan MS-DOS İsletim Sistemi Sistemi

Bu kitabın ana konusu olan işletim sistemlerini bilgisayara yükleyen önyükleyici kavramı, işletim sistemleri ile ilgilidir.

### SAKLAMA BIRIMLERININ BÖLÜMLENDIRILMESI

Bu konumuzda saklama birimlerini bölümlendirmesinin ne olduğunu, saklama birimlerinin bölümlendirme standartlarını göreceğiz.

Saklama birimleri, verilerin, bilgisayarda kalıcı olarak bulunduğu aygıtlardır. Bu aygıtlara sabit disk, CD, DVD, Blu-Ray, USB çubuk, hafıza kartı, manyetik teyp ya da disket örnek olarak verilebilir. Bu birimlere ikincil bellek denir.

Sakalama birimlerinden sabit diski kullanmak için bölümlendirebiliriz. Bölümlendirmeyle, verilerin daha düzenli saklayabiliriz. Çoğunlukla bilgisayarlarda iki ya da üç bölüm kullanılır. Bölümlerden birine ya da ikisine işletim sistemi, diğerine veri-

# <span id="page-8-0"></span>SYSLINUX'A GIRIŞ

**2**

#### **BU BÖLÜMDE**

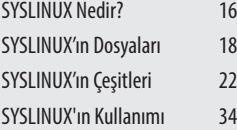

#### Bu bölümde

Syslinux önyükleyicisi, saklama birimlerinen ya da ağdan başlatmada kullanılan bir önyükleyicidir. Bu bölümde Syslinux önyükleyicisini ayrıntılı olarak öğreneceksiniz. Ayrıca bölüm sonunda iki örnek uygulama bulunmaktadır.

## <span id="page-9-0"></span>**SYSLINUX NEDIR?**

Syslinux'ın iki anlamı vardır. Birincisi, **IBM** uyumlu bilgisayarlarda Linux çekirdeğini kullanan işletim sistemi önyükleyicisidir. Syslinux diye yazılır. İkincisi, Syslinux önyükleyicisinin *FAT* dosya sistemine kullanılan türüdür. (Syslinux'ın türleri ilerleyen konularda anlatılacaktır) **SYSLINUX** diye yazılır.

Syslinux, **H. Peter Anvin** tarafından geliştirilmektedir.

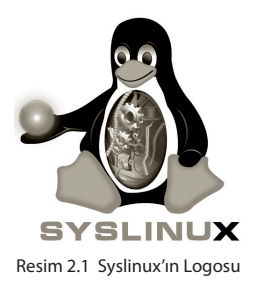

**Syslinux**, x86 işlemci mimarisinde olan bilgisayarlar için, bilgisayar açılıdığında işletim sistemini disket sürücü, sabit disk, USB çubuk ile hafıza kartı saklama birimlerini, kalıp dosyalarını ya da ağdan önyüklemek için kullanılır. Syslinux ile işlemcinin doğrudan çalıştırılan dosyaları da açabilirsiniz. Syslinux'ı her türlü saklama birimine ya da kalıp dosyalarına kurulabilirsiniz. Syslinux'ı kendinize göre yapılandırabilirsiniz. Syslinux'ın dört türü vardır.

#### **Bunlar:**

- **1. SYSLINUX:** FAT dosya sistemlerine yüklenir.
- **2. EXTLINUX:** ext, btrfs, FAT, NTFS, XFS, UFS ile HFS dosya sistemlerine yüklenir.
- <span id="page-10-0"></span>**3. ISOLINUX:** CD'lere ile DVD'lere kurulur.
- **4. PXELINUX:** Ağdan önyükleyici türüdür.

NOT **4.00** sürümünden beri **GPT** desteği, **6.00** sürümünden beri Syslinux'te doğal olarak **BIOS** ile **MBR** desteğinin yanısıra **UEFI** desteği verilmeye başlanmıştır.

#### SYSLINUX'I EDINME

**SYSLINUX GNU GPL** lisanslı bir önüykleyicidir. Bundan dolayı SYSLINUX'ü ücretsiz olarak edinebilir, çoğaltabilir, kaynak kodlarını değiştirebilir, başkalarına dağıtabilirsiniz. SYSLINUX'ı internet adresinden indirebilirsiniz.

SYSLINUX'ü internetten indirmek için **http://www.syslinux. org** adresine gidiniz. **zip**, **tar.bz2**, **tar.gz** türünde sıkıştırılmış dosyalardan birini indirdiğinizde bir dizine çıkartınız.

#### **SYSLINUX'IN DIZINLERI**

Bu sıkıştırılmış dosya içinde bazı dosyalar ile dizinler bulunur. Bu kitabın konusu ile ilgili olan dizinler aşağıda gösterilmiştir.

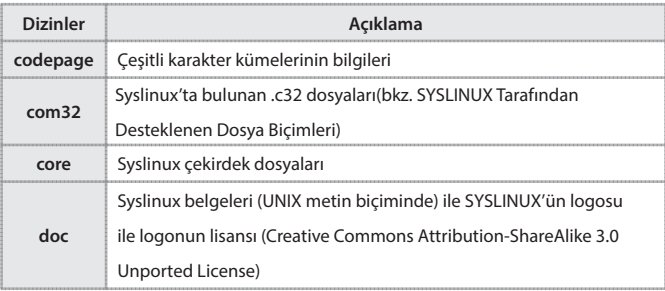

<span id="page-11-0"></span>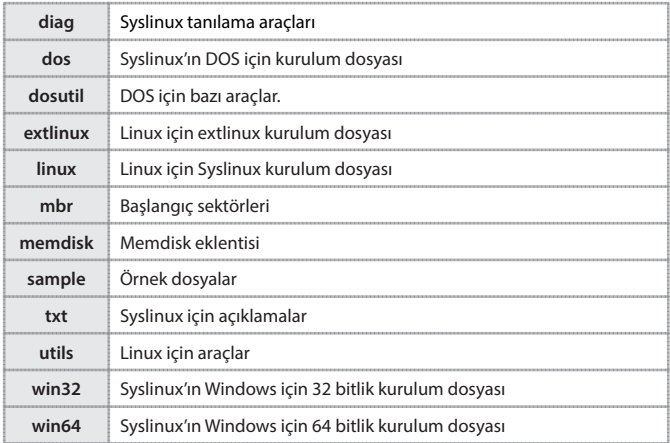

Syslinux, 6.00 sürümü ile sonrası için kaynak dizinin hemen altında bu dizinlerde çalıştırılabilir dosyalar bulunmaz; **bios**, **efi**, **efi32** ile **efi64** dizinleri içinde kaynak dizinlerinde bulunan bazı dizinlerin aynı isimli dizinlerinde yalnızca derlenmiş dosyalar bulunur. Syslinux'ın derleme betikleri, kaynak kodları ile bazı araçları bu kitabın konusu dışındadır.

## SYSLINUX'IN DOSYALARI

Syslinux'ın indirildiğinde içinde bulacağınız dosyalar, yükleme dosyaları, kütüphane dosyaları, açılış dosyaları, çekirdek dosyalar, eklentilerden oluşur. Bu komumuzda bu dosyaların ne işe yaradıklarını göreceğiz.

#### <span id="page-12-0"></span>YÜKLEME DOSYALARI

Bu yükleme dosyalarına, komut satırından parametreler verilir. Bu parametreler Syslinux'ün hangi dizine yükleneceği, nasıl yükleneceği, yüklenecek bölümün özellikleri belirtirler. Yükleme dosyası çalıştırıldığında istenilen saklama birimine yükleme işlemi yapılır.

İPUCU

SYSLINUX'ın DOS, Linux ile Windows yükleme dosyaları, EXT-LINUX için Linux yükleme dosyası vardır. ISOLINUX mkisofs denilen özel bir programla kurulur. PXELINUX elle kurulduğu için onun yükleme dosyaları yoktur.

#### **AÇILIŞ DOSYALARI**

**Açılış dosyaları**, Syslinux'ın saklama birimine yüklerken başlangıç sektörüne uygun olan dosyalar yazılır. PXELINUX'ın açılış dosyası başlangıç sektörüne yazılmaz. Çünkü; PXELINUX, elle kurulur. Syslinux'ın türleri ilerleyen konularda anlatılacaktır.

#### KIITIIPHANE DOSYALARI

Kütüphane dosyaları çekirdek dosyalarının ile Syslinux eklentilerinin kütüphaneleridir. Onların çalışması için gereklidir.

NOT Kütüphane dosyaları Syslinux'ın 5.00 sürümünden beri kullanılmaya başlanmıştır.

<span id="page-13-0"></span>NOT Birkaç eklentinin bir arada kullanılmasında, kütüphane dosyası kullanılması yöntemi Syslinux için saklama alanı daha az gerekebilir. Çünkü, kütüphane dosyalarının içinde eklentilerin ortak olarak kullanacağı makine kodları bulunur. Bu durum her eklenti için ortak kod yinelemesi yapılmamış olur.

## **CEKIRDEK DOSYALARI**

Sistem dosyaları, Syslinux'ın kurulu olduğu saklama birimi içinde bulunan dosyalarının olduğu dizinde bulunurlar. Syslinux'ı kurulduğunda çekirdek dosyası geçerli dizine kopyalanır. Syslinux'ı oluşturan diğer dosyaları kendiniz geçerli dizine kopyalamak zorundasınız. Eğer bu dosya yokken bilgisayarı o diskle açarsanız **Boot Error** (Açılış Hatası) iletisi verir. Siz bir tuşa bastığınızda açılış sırasına geçilir.

#### **EKLENTILER**

Syslinux'ın eklentileri çalıştırılabilir dosyalardır. Dosya türü olarak **.c32** ya da uzantısız dosyalardır. Eklentilerin amacı, Syslinux'ü daha kullanışlı hale getirmektir. Başka eklentiler de bulup kullanabilirsiniz. İsterseniz kendiniz de bir eklenti yazabilirsiniz. Eklenti yazımı konusu bu kitabın konusu dışındadır.

Syslinux'te bulunan bazı eklentiler:

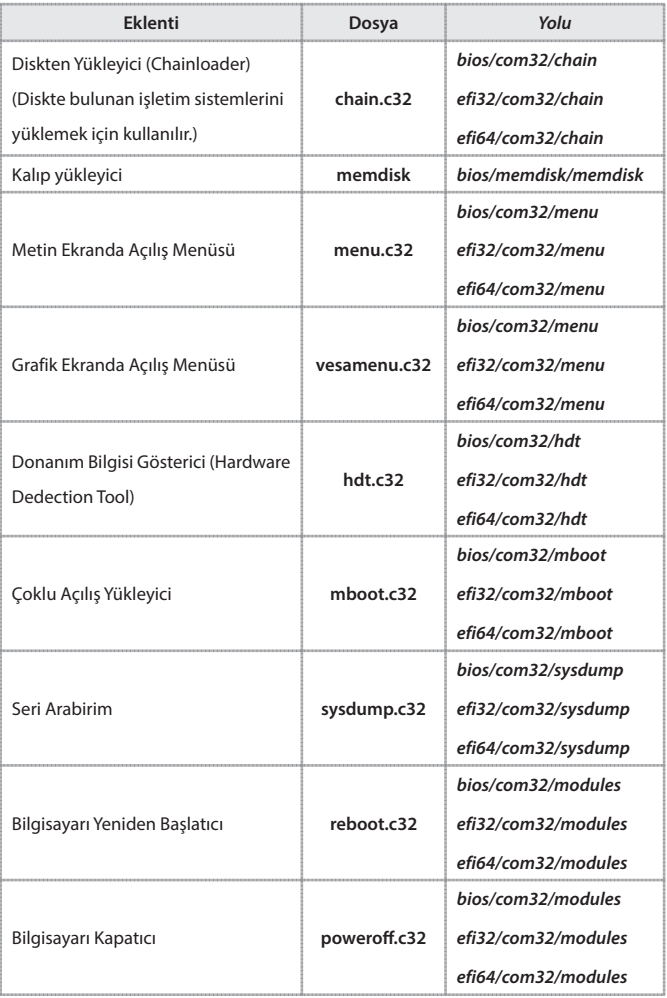

# <span id="page-15-0"></span>**SYSLINUX'IN CEŞITLERI**

Bu konumuzda Syslinux'ın çeşitlerini öğreneceğiz. Syslinux'ın dört çeşidi vardır.

**Bunlar;** SYSLINUX, EXTLINUX, ISOLINUX ile PXELINUX'tır.

### SYSLINUX

**SYSLINUX**, Syslinux'ın FAT dosya sistemlerine kurulan türüdür. Syslinux'ta en eski türdür. Syslinux, FAT12, FAT16 ile FAT32'yi destekler. Windows ya da DOS (DOS kullanan var mı?) kullanıyorsanız Syslinux türü olan SYSLINUX'ı seçmenizi öneririm.

#### **Syslinux'ın Yapısı**

- » SYSLINUX'ın kurulu olduğu diskin açılış sektörüne mbr.bin dosyasının içeriği yazılıdır. Bu dosya **mbr** dizininde bulunur.
- » SYSLINUX'ın çekirdek dosyası *ldlinux.sys*'tir. Bu dosya **core** dizininde bulunur. Bu dosya, ayrı olarak Syslinux kurulan saklama biriminin kök dizinde ya da

#### **/syslinux**

#### **/boot/syslinux**

dizin yollarının birinde bulunması gerekir. Çekirdek dosyasının bulunduğu dizin geçerli dizindir. *ldlinux.sys* dosyasının çalışması için gerekli kütüphane dosyası olan *ldlinux. c32* dosyası da geçerli dizinde bulunmalıdır. Bu dosya da *SYSLINUX'te com32\elfink\ldlinux* dizin yolunda bulunur. Diğer dosyalar da geçerli dizin yolunda ya da geçerli dizin yolunun alt dizinlerinde bulunması gerekir. (Ana yapılandırma dosyası ile ayarlayabilirsiniz.)